## Programmierung eines **LISP-Interpreters**

threez

## IT-Systemhaus inovex GmbH

- Software Entwicklung, Business Integration, Systems Engineering
- Java, Ruby & .NET
- Linux, Windows, Mac OS

[http://www.inovex.de/](http://www.inovex.de)

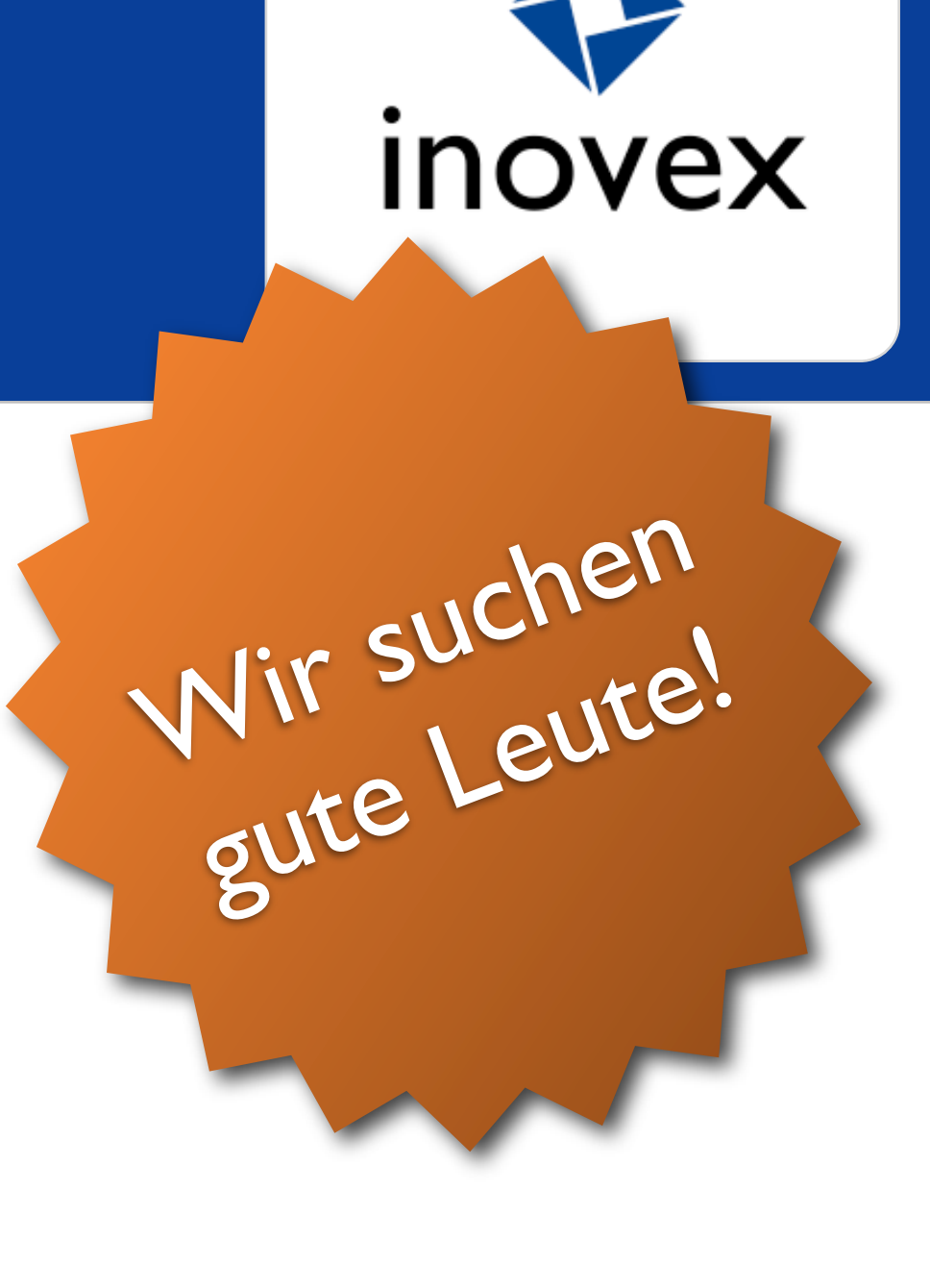

**Wir nutzen Technologien, um unsere Kunden glücklich zu machen.** Und uns selbst.

#### Vorgehen

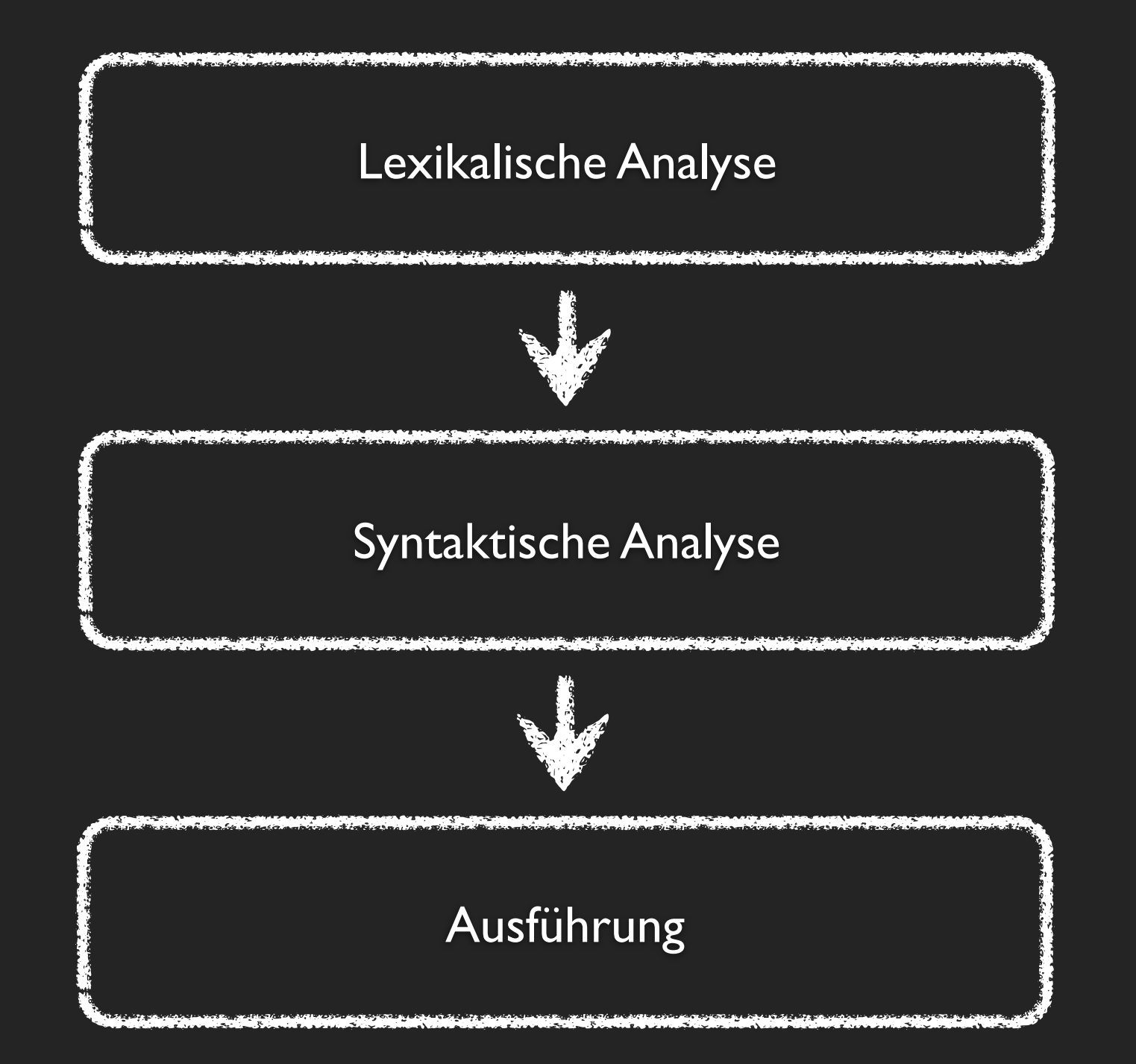

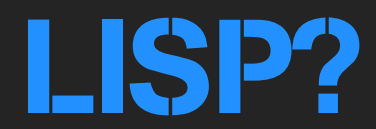

# $(+$  (\* 104) 2)  $10 * 4 + 2 = 42$

#### S-Expressions

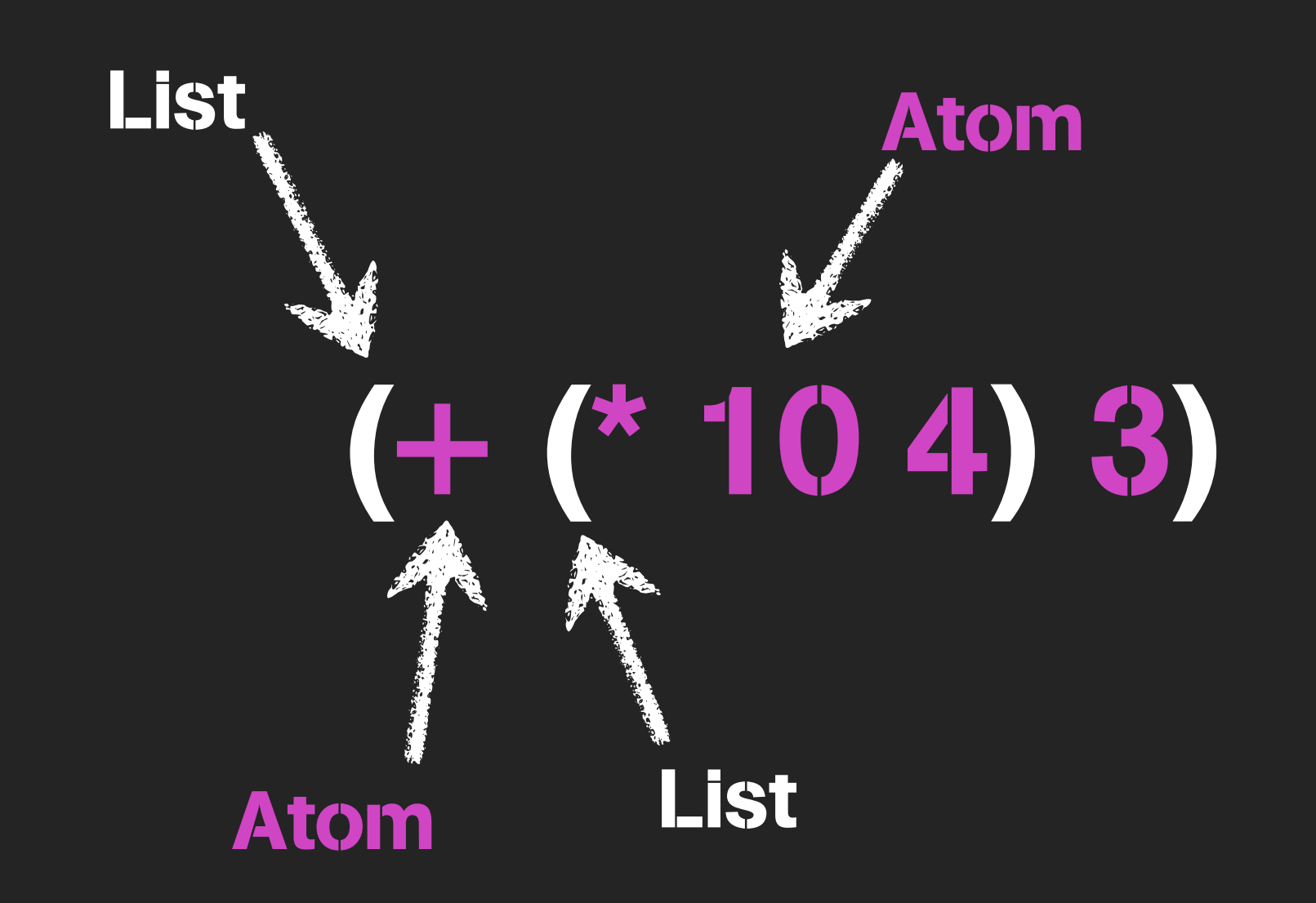

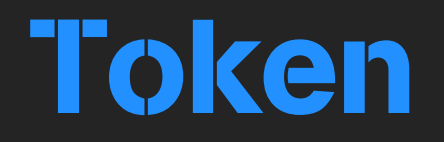

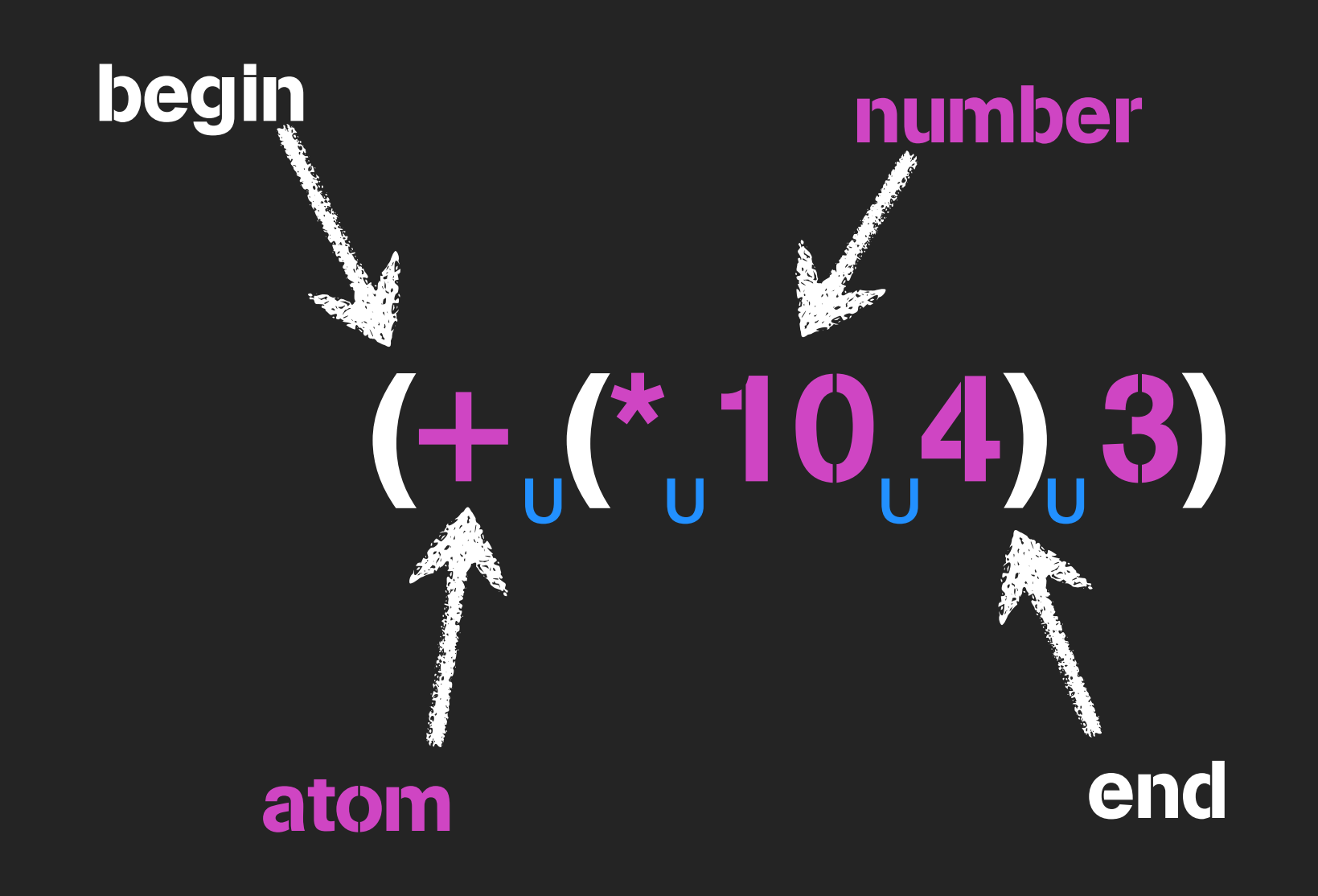

#### Token Stream

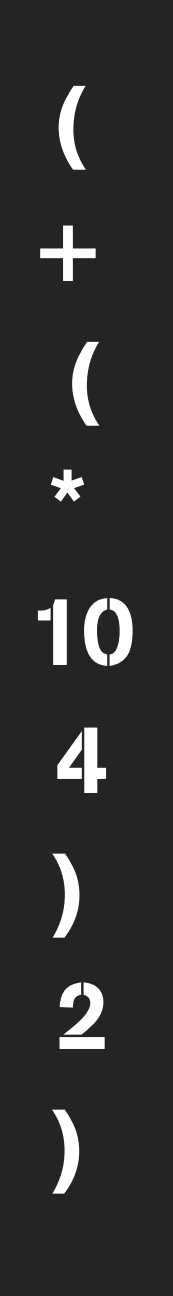

[:begin] [:atom, :+] [:begin] [:atom, :\*] [:number, 10.0] [:number, 4.0] [:end] [:number, 3.0] [:end]

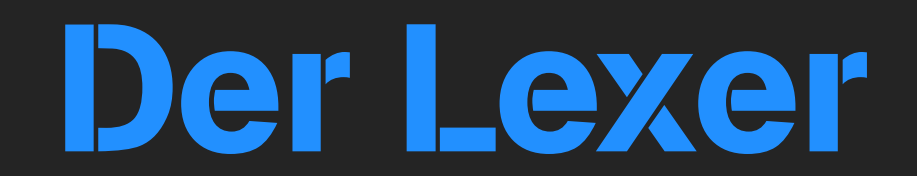

**DEMO** 

#### **Der AST**

#### (Abstract Syntax Tree)

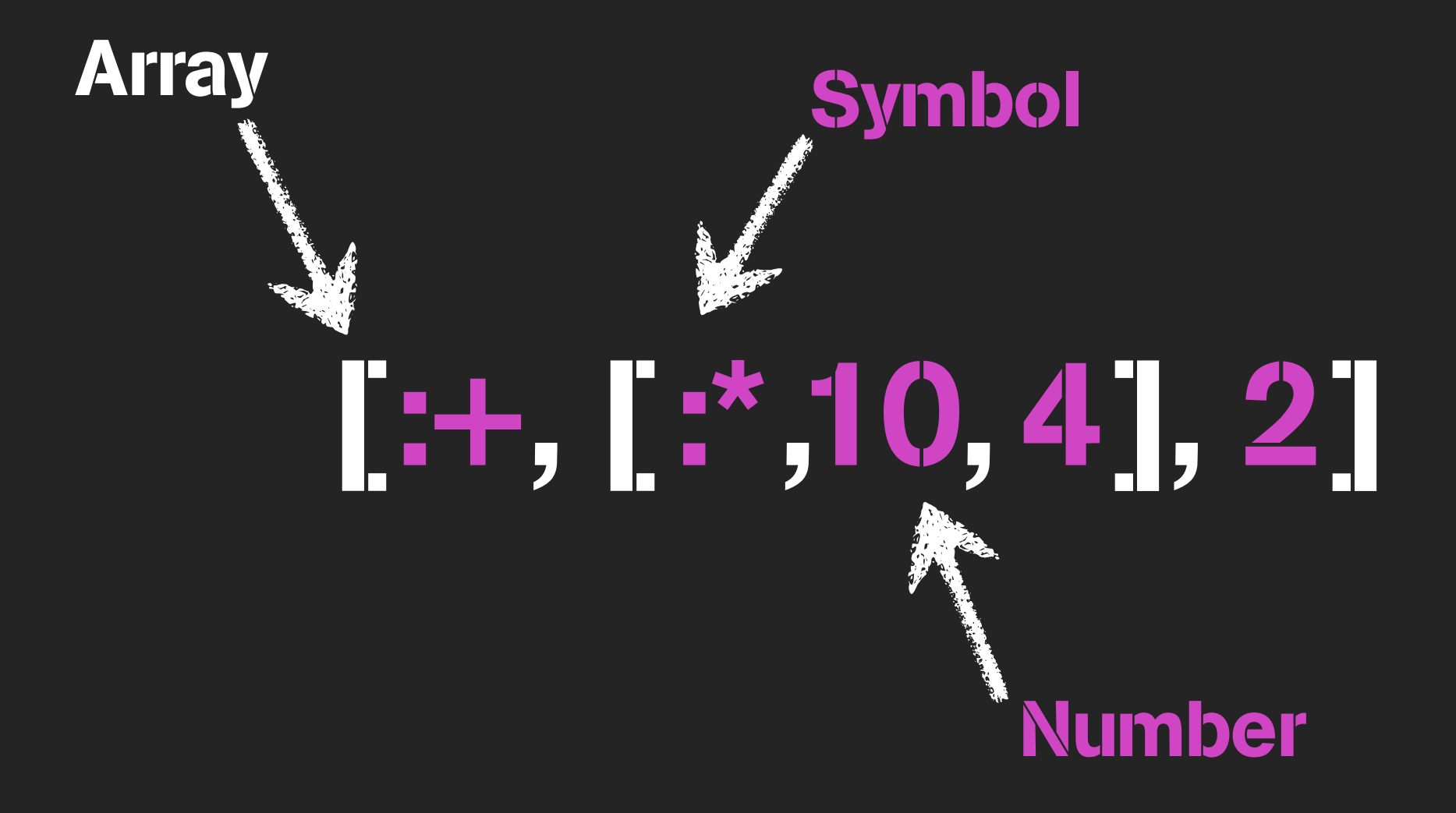

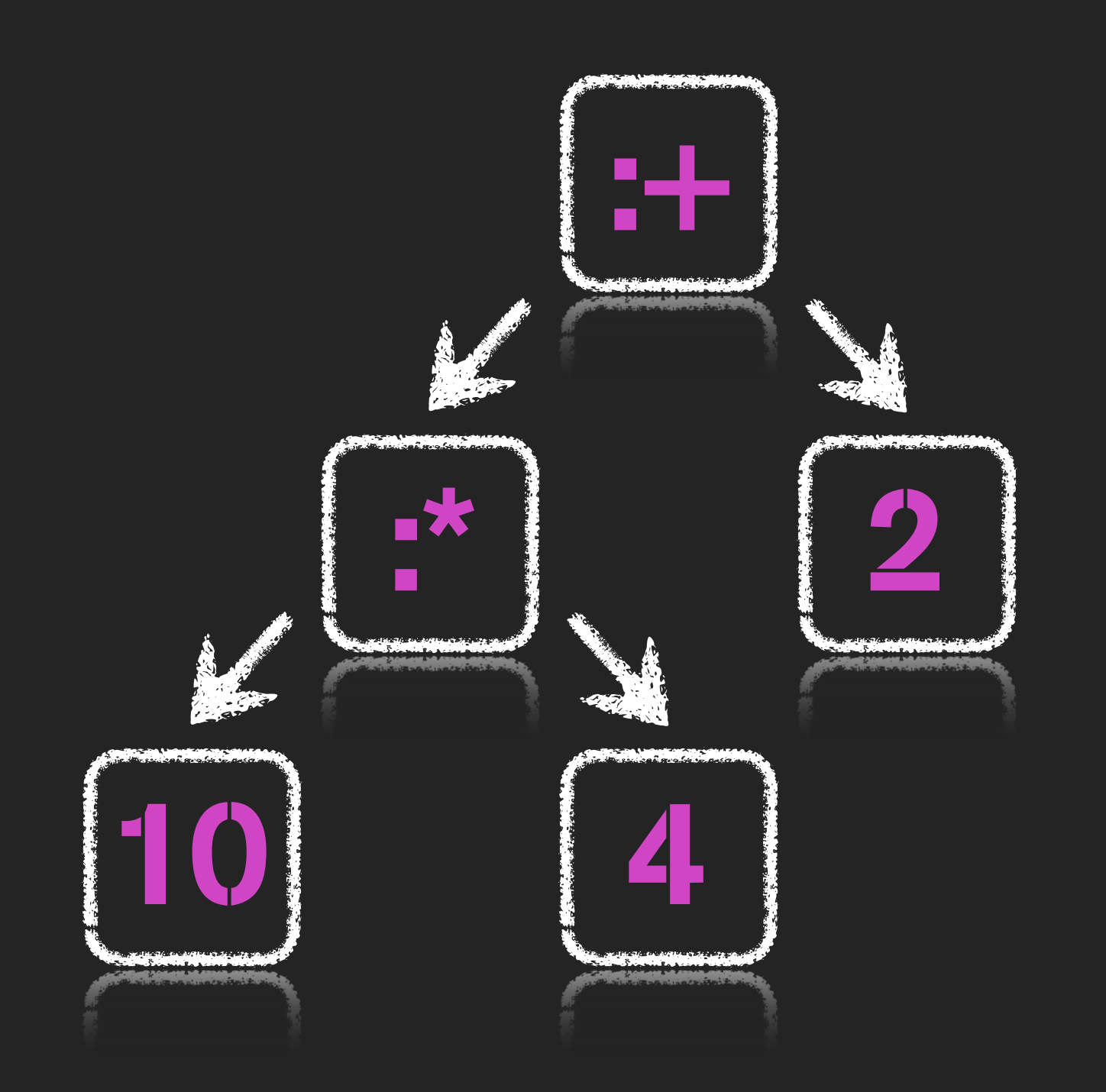

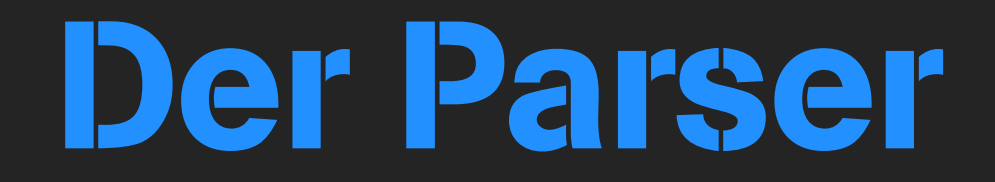

**DEMO** 

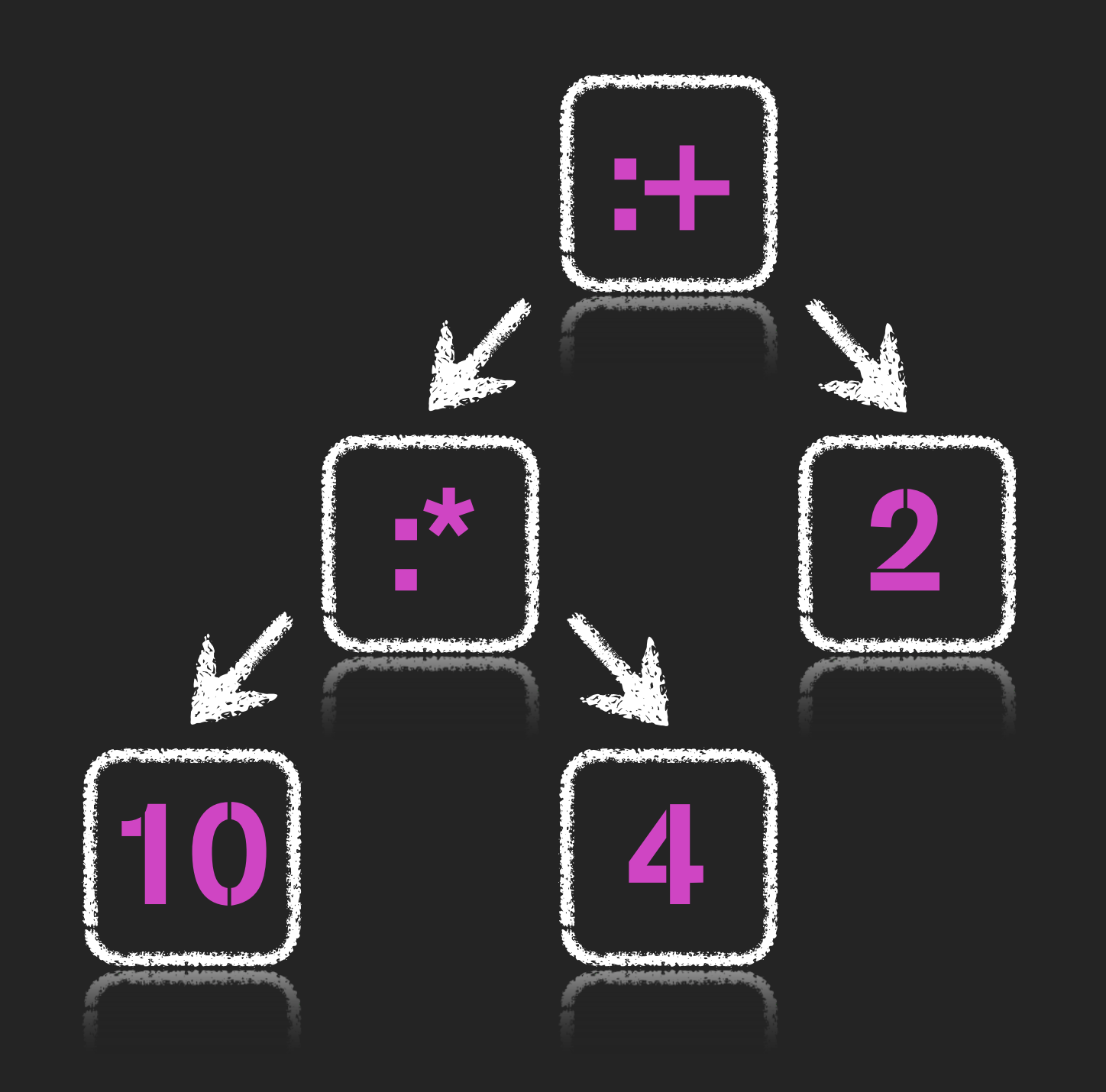

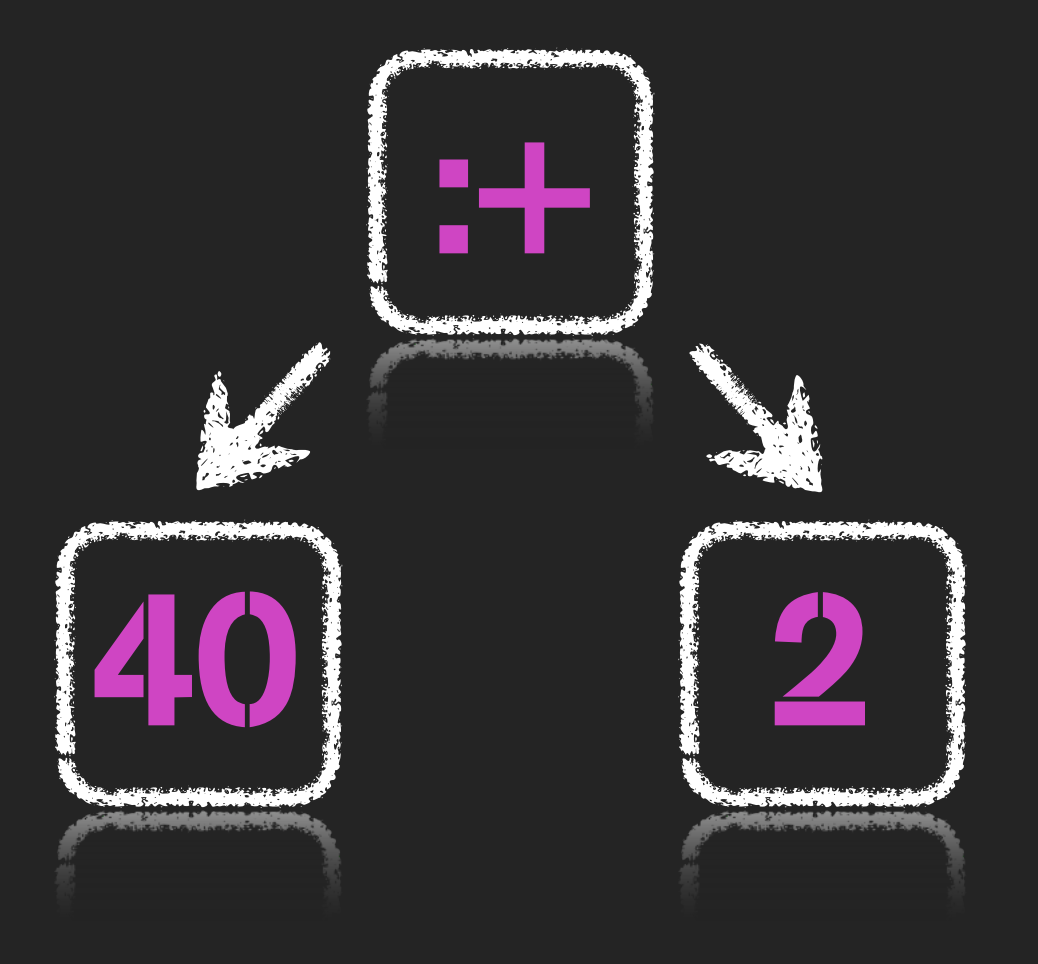

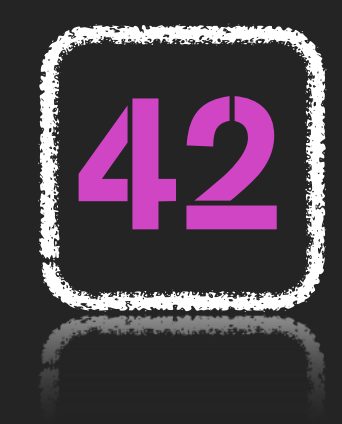

#### eval & apply Schleife

# eval **wie liste rekursiv** evaluieren & apply aufrufen

## apply funktion aufrufen

### Der Interpreter

DEMO